# **WashU Epigenome Browser - Bug # 53**

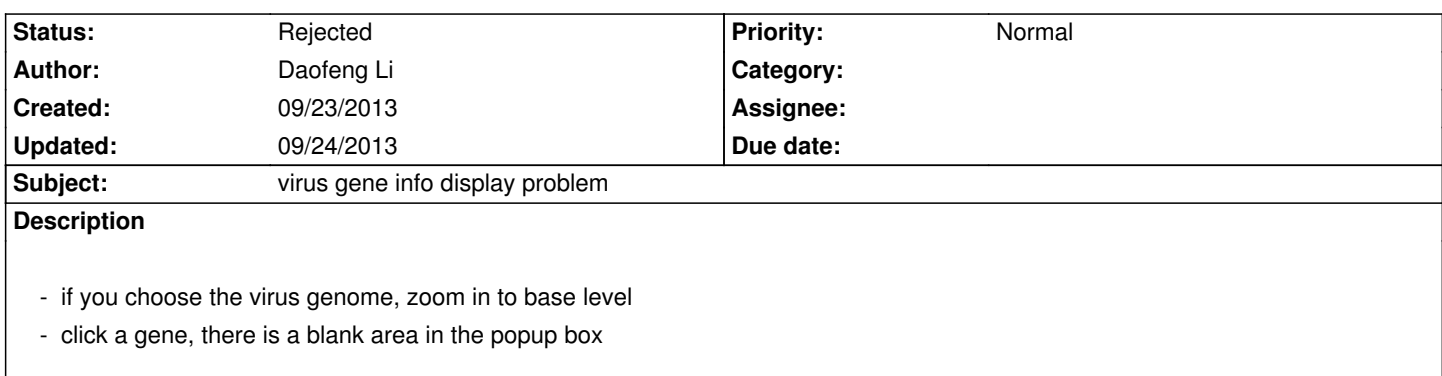

#### **History**

## **#1 - 09/23/2013 09:34 pm - Daofeng Li**

*- File 092313.png added*

*forget the screenshot..*

## **#2 - 09/24/2013 07:25 am - Xin Zhou**

*this is not an error*

*the graph is to indicate the structure of the whole gene as the virus gene is just one exon, it is shown as a box*

#### **#3 - 09/24/2013 07:25 am - Xin Zhou**

*- Status changed from New to Rejected*

**Files**

*092313.png 10.6 kB 09/23/2013 Daofeng Li*